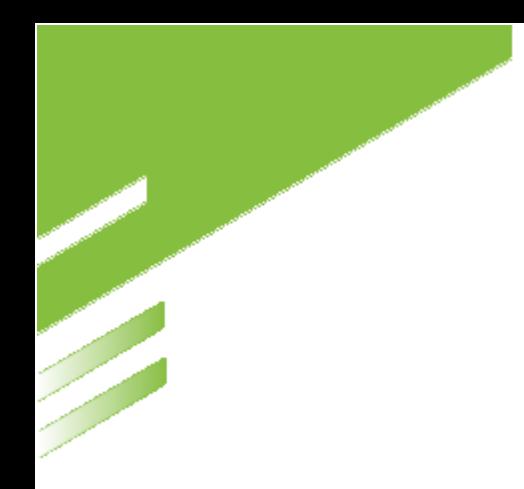

# **MANUALE D'UTILIZZO PORTALE PAGATORE**

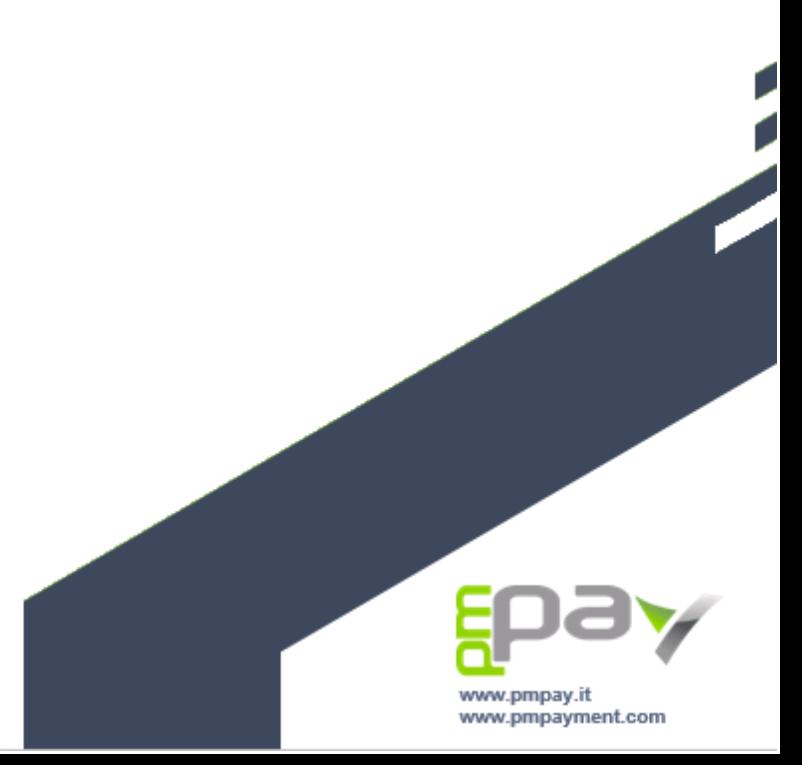

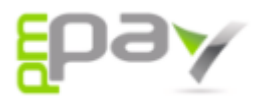

## Indice

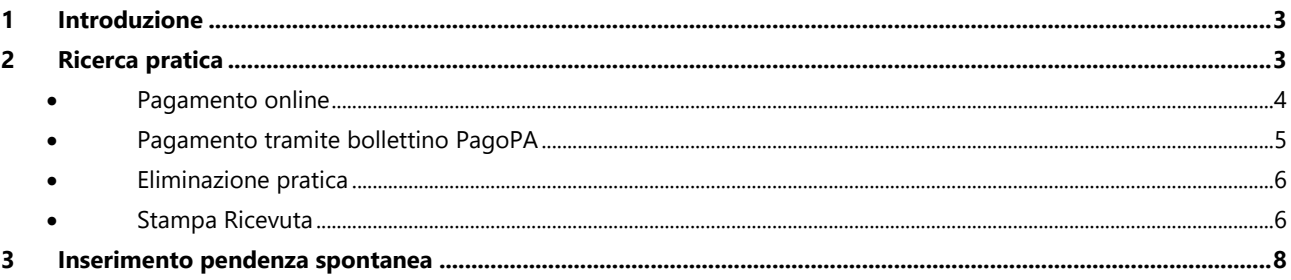

eRemind S.r.l. Viale Monza, 347 20126 Milano (MI) Italy P.IVA/C.F. 11311050964 REA MI - 2593839 Capitale sociale 20.000,00

Tel. +39 (0342) 1831135 Email. info@pmpayment.com Email. amministrazione@eremind.it Codice Univoco W7YVJK9 Certificazione **pchetter de la contenta del contento de la contenta del contenta del contenta del contenta del contenta del contenta del contenta del contenta del contenta del contenta del contenta del contenta del content** 

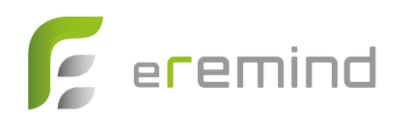

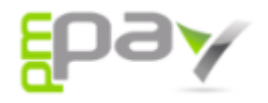

#### **1 Introduzione**

Il Portale Pagatore consente di ricercare e liquidare le pratiche di pagamento inserite dall'Ente nonché inserire pendenze spontanee verso l'Ente e procedere al relativo pagamento.

Per accedere al portale è necessario collegarsi al sito istituzionale dell'Ente e cliccare sull'apposito link.

### **2 Ricerca pratica**

La prima schermata che si visualizza è la schermata di ricerca pratiche.

In questa sezione è possibile, conoscendo il codice fiscale del debitore e il Codice Avviso della pratica, presente sul bollettino PagoPA, o in alternativa il codice IUV, ricercare la posizione debitoria e procedere al pagamento online o alla stampa della ricevuta se la pratica risulta già pagata.

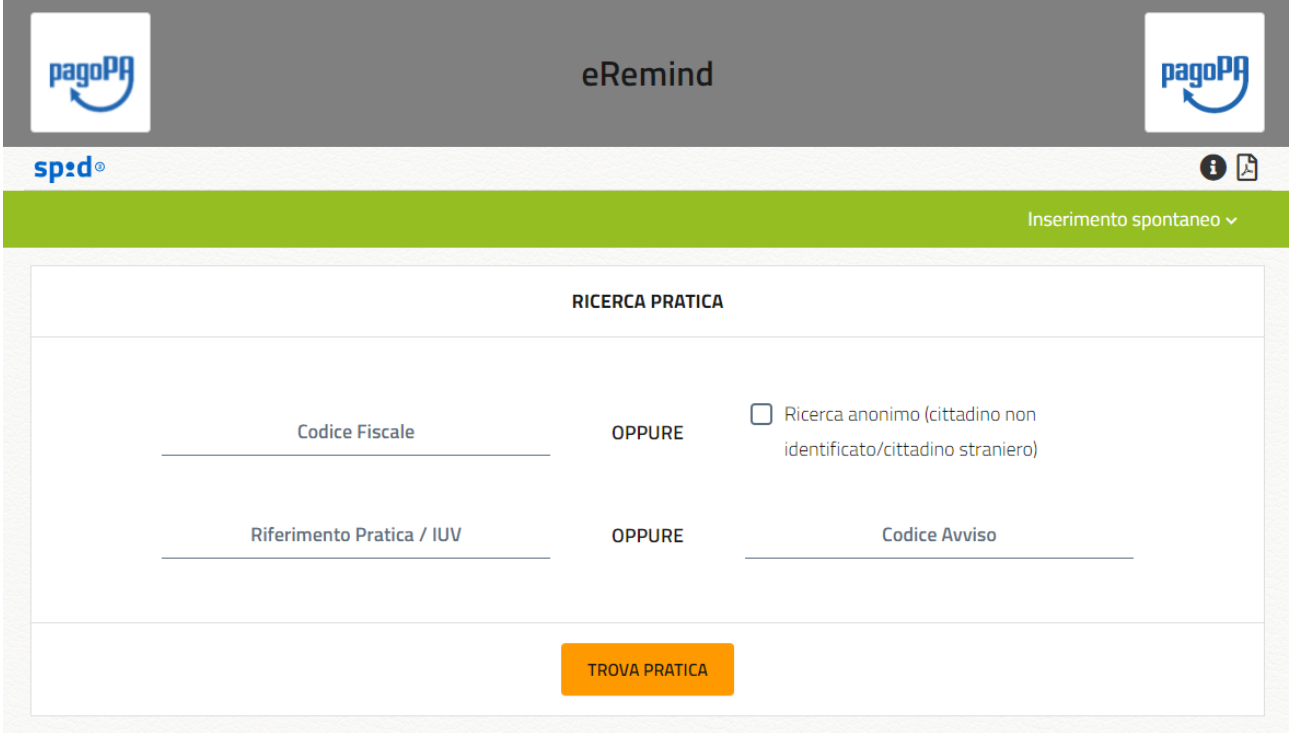

Una volta ricercata la pratica è possibile procedere con il pagamento, con la stampa del bollettino, l'eliminazione della pratica o la stampa della RT:

Viale Monza, 347 **Tel.** +39 (0342) 1831135 20126 Milano (MI) Italy **Email.** info@pmpayment.com P.IVA/C.F. 11311050964 **Email.** amministrazione@eremind.it

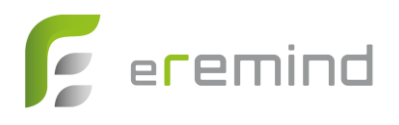

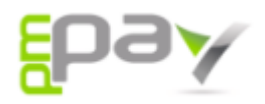

• **Pagamento online** – cliccando sul tasto "Paga" si verrà reindirizzati sulla pagina di PagoPA in cui sarà possibile concludere il pagamento online;

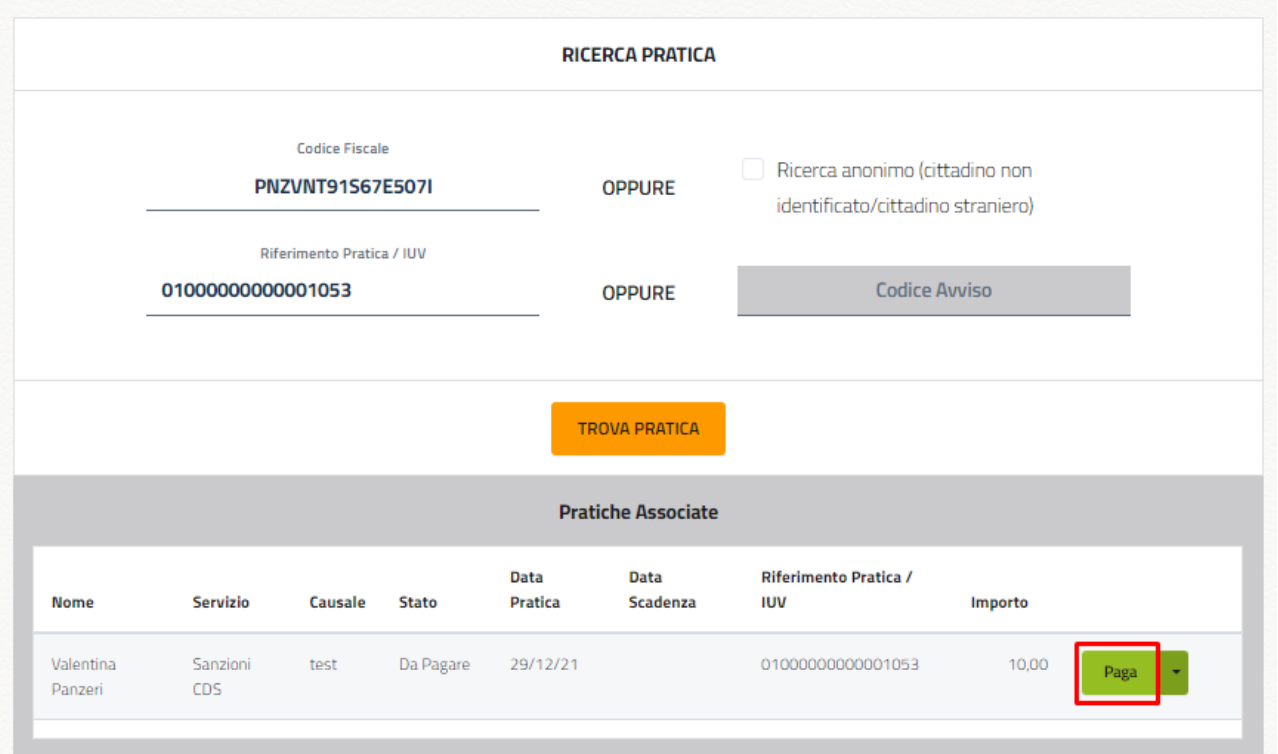

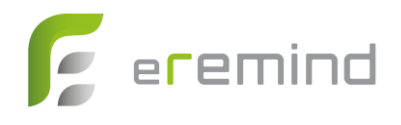

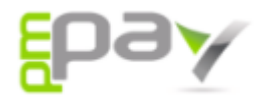

**• Pagamento tramite bollettino PagoPA** – cliccando sul tasto "Stampa bollettino" è possibile stampare l'avviso di pagamento e pagarlo presso i PSP convenzionati.

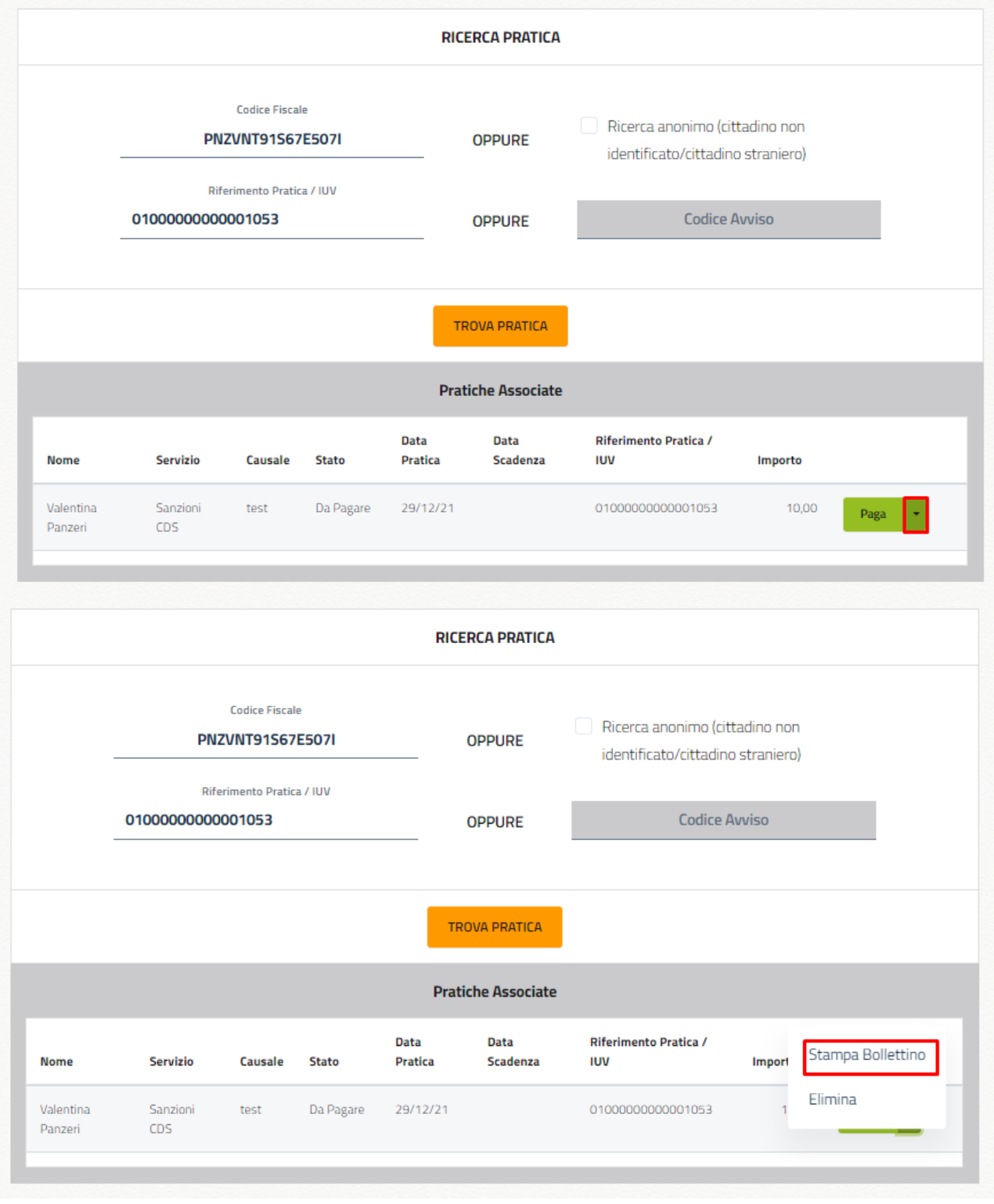

**eRemind S.r.l.** Capitale sociale 20.000,00

Viale Monza, 347 **Tel.** +39 (0342) 1831135 20126 Milano (MI) Italy **Email.** info@pmpayment.com Email. amministrazione@eremind.it REA MI - 2593839 Codice Univoco W7YVJK9<br>Capitale sociale 20.000,00 Certificazione

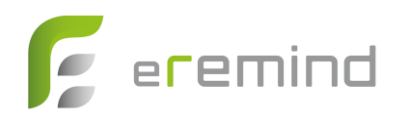

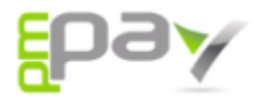

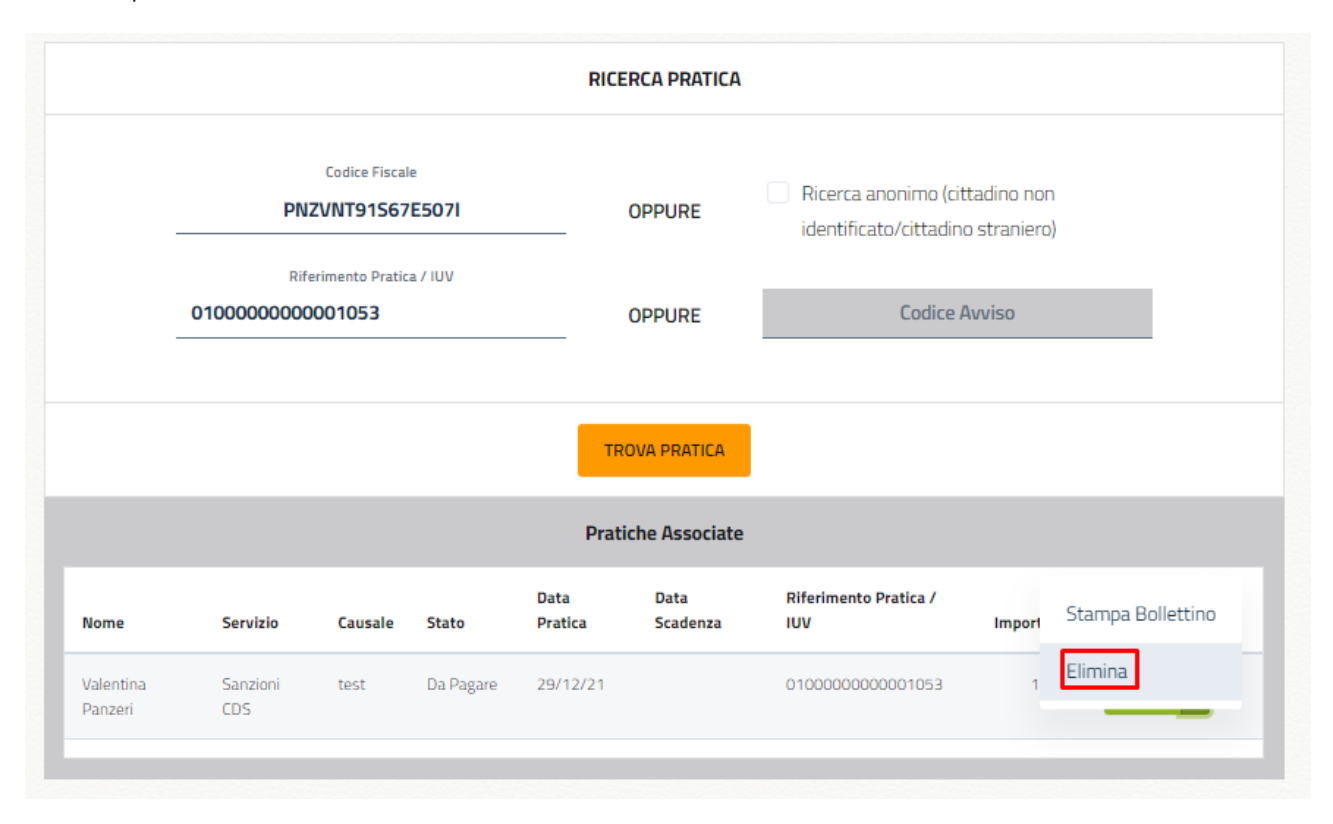

• **Stampa Ricevuta** – se la pratica ricercata è già stata pagata cliccando su "Stampa RT" è possibile scaricare la ricevuta PDF.

Viale Monza, 347 **Tel.** +39 (0342) 1831135 20126 Milano (MI) Italy **Email.** info@pmpayment.com Email. amministrazione@eremind.it

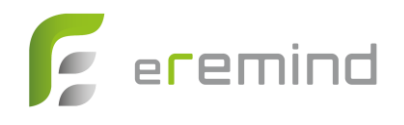

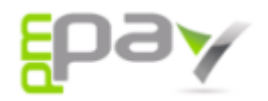

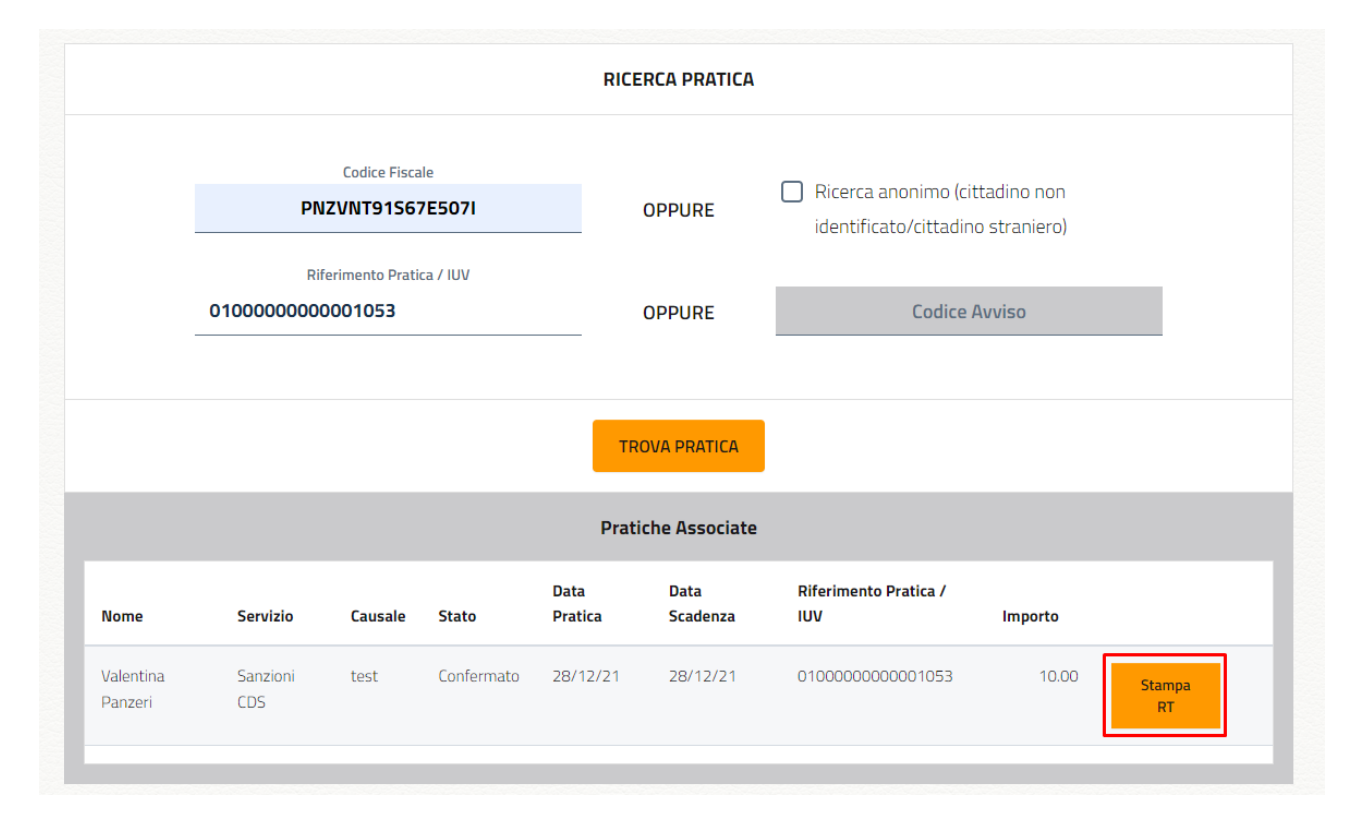

**eRemind S.r.l.** Capitale sociale 20.000,00

Viale Monza, 347 **Tel.** +39 (0342) 1831135 20126 Milano (MI) Italy **Email.** info@pmpayment.com Email. amministrazione@eremind.it REA MI - 2593839 Codice Univoco W7YVJK9<br>Capitale sociale 20.000,00 Certificazione

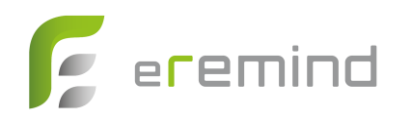

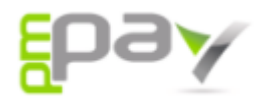

#### **3 Inserimento pendenza spontanea**

Nella schermata iniziale è possibile inoltre inserire pendenze spontanee, se l'ente lo prevede, e procedere al pagamento.

Per inserire un pagamento spontaneo il cittadino deve cliccare sul tasto "Inserimento spontaneo" e scegliere il servizio per il quale vuole effettuare il pagamento.

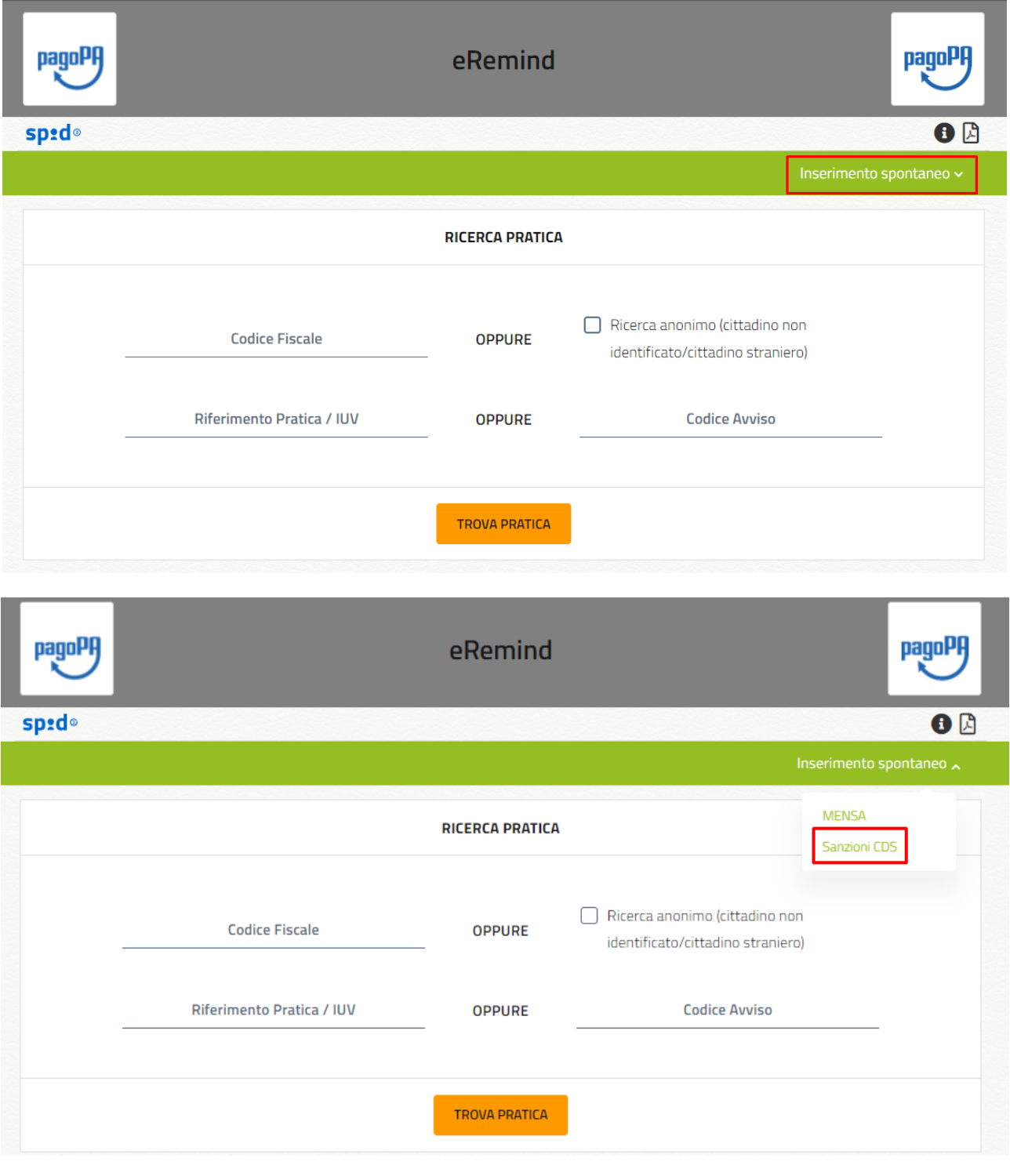

**eRemind S.r.l.** Capitale sociale 20.000,00

Viale Monza, 347 **Tel.** +39 (0342) 1831135 20126 Milano (MI) Italy **Email.** info@pmpayment.com Email. amministrazione@eremind.it REA MI - 2593839 Codice Univoco W7YVJK9<br>Capitale sociale 20.000,00 Certificazione

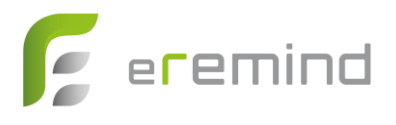

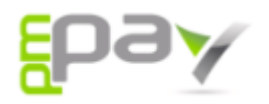

Dopo aver selezionato il servizio comparirà una nuova schermata per l'inserimento del pagamento spontaneo, contenente il nome del servizio e lo IUV generato per la pratica in carattere non editabile.

Nella compilazione dei dati mancati è necessario prestare attenzione alle eventuali indicazioni fornite dall'Ente e visualizzabili, se presenti, sul fondo della pagina.

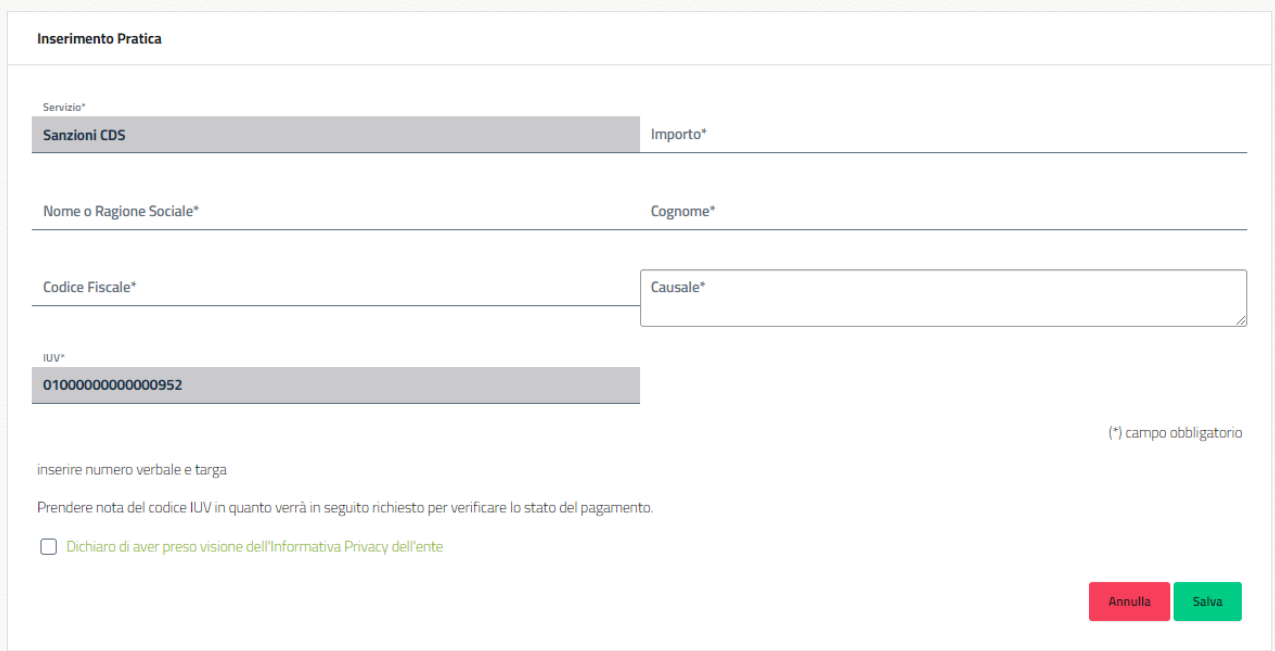

Dopo aver compilato tutti i dati richiesti è necessario procedere al salvataggio della pendenza. Fatto ciò il servizio riproporrà la schermata iniziale con la pendenza appena inserita aggiunta all'elenco, pratica è possibile procedere con il pagamento, con la stampa del bollettino, l'eliminazione della pratica o la stampa della RT come descritto nel precedente capitolo.

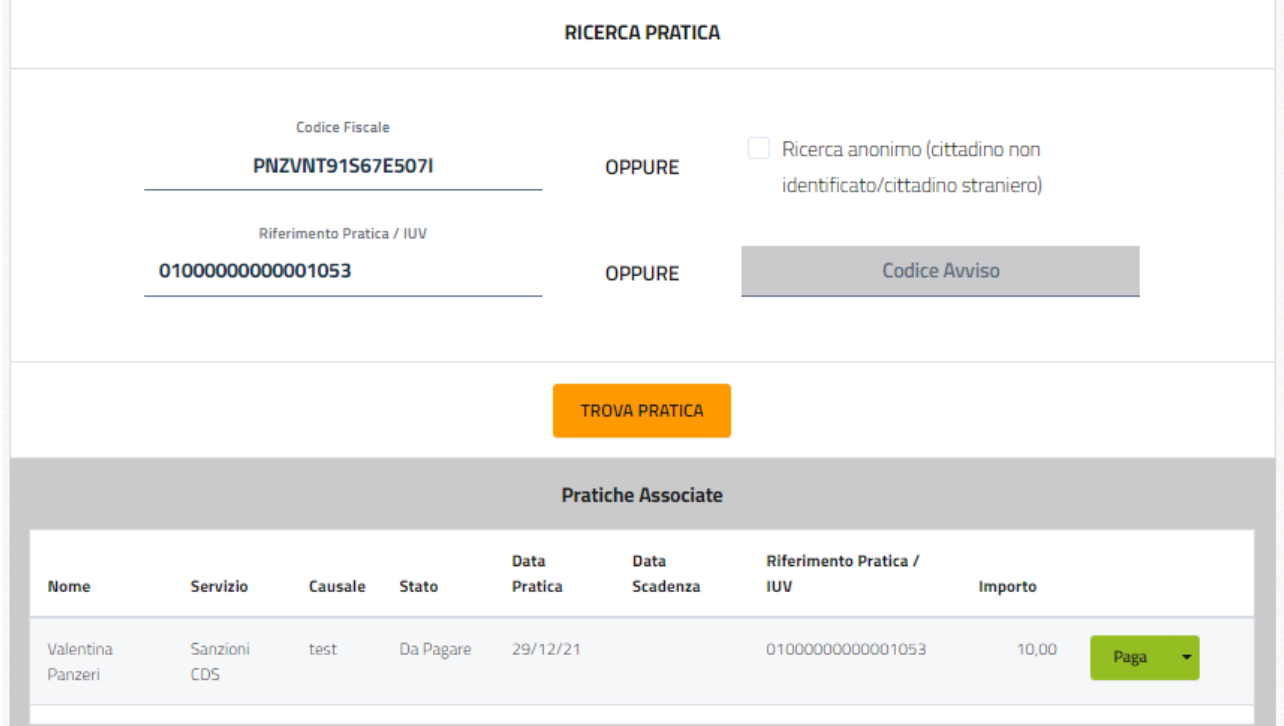

**eRemind S.r.l.** Capitale sociale 20.000,00

Viale Monza, 347 **Tel.** +39 (0342) 1831135 20126 Milano (MI) Italy **Email.** info@pmpayment.com P.IVA/C.F. 11311050964 **Email.** amministrazione@eremind.it REA MI - 2593839 Codice Univoco W7YVJK9<br>Capitale sociale 20.000,00 Certificazione

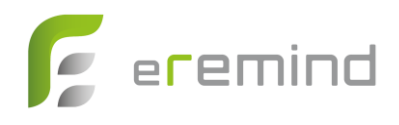